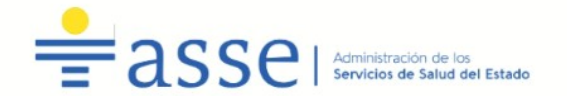

**DPTO. DE ADQUISICIONES**  Avda. L.A. de Herrera 3326, 3er. Piso. Of. 321 Tel. 2486-50-08 ints. 2071/2072/2092/ Telefax int. 2072/2092 E-mail: [licitaciones@asse.com.uy](mailto:licitaciones@asse.com.uy) HORARIO DE ATENCIÓN: 9:30 A 15:00HS.

# **PLIEGO DE CONDICIONES PARTICULARES**

# Concurso de Precios Contrato Nº01/2023

OBJETO DEL LLAMADO:

# **ADQUISICIÓN DE HASTA 50 IMPRESORAS DE TICKETS**

FECHA APERTURA: **26/01/2022 (Apertura electrónica)**

HORA: **10:00**

Primer llamado- PLAZA

Costo del Pliego: SIN COSTO

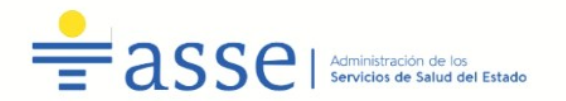

# LA ADMINISTRACIÓN DE SERVICIOS DE SALUD DEL ESTADO LLAMA A CONCURSO DE PRECIOS POR EL SUMINISTRO DE REFERENCIA, SEGÚN LAS CONDICIONES QUE FIGURAN EN EL PRESENTE PLIEGO.

# 1- OBJETO DEL LLAMADO:

1.1-SE SOLICITA COTIZACIÓN POR EL SUMINISTRO DE REFERENCIA, SEGÚN EL SIGUIENTE DETALLE:

# **Ítem 1) – Hasta 50 Impresoras de Tickets**

#### a) Características:

- Tipo impresión térmica
- Auto corte-guillotina con rendimiento de por lo menos 1 millón de cortes
- Interfaz USB
- Alimentación 220v
- MCBF 60 millones de líneas
- Controladores para Linux
- Compatible con papel en el que la legibilidad de la impresión es por lo menos de 4 años.
- Deberán incluirse 2 rollos de papel aparte del inicial para cada una de las impresoras.
- Ancho de impresión 80 mm. A 58 mm.
- Debe incluirse cable de alimentación (shucko o 3 en línea) y cable USB
- Garantía: 1 año

b) Plazo de entrega: Se deberá establecer el plazo.

c) Lugar de entrega/Coordinación: Dirección de Informática de A.S.S.E.

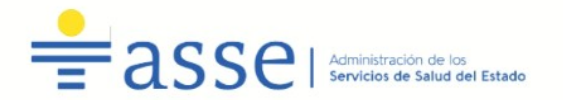

#### 2- FORMA DE COTIZAR:

**2.1-** se deberá cotizar en línea, en el sitio web de Compras y Contrataciones Estatales, en pesos uruguayos o dólares americanos, precio unitario, indicando por separado los impuestos. En caso contrario se considerarán los impuestos incluidos en el precio ofertado. Se deberá establecer el monto total de la oferta, impuestos incluidos.

## Para la comparación de precios para el caso de dólares se tomarán en cuenta el tipo de cambio interbancario vendedor del día anterior a la fecha de apertura.

Para la opción Plaza cotizar bajo la modalidad: CRÉDITO

La única oferta válida será la presentada en el sitio web de Compras y Contrataciones Estatales.

Los precios y cotizaciones deberán ser inequívocamente asociables (corresponder) con el ítem ofertado. Cualquier incongruencia al respecto podrá dar lugar a la descalificación de la oferta.

- $\checkmark$  NO SE ACEPTAN COTIZACIONES ALTERNATIVAS, NI VARIANTES. En caso de presentarlas, sólo se considerará la oferta indicada como básica o en su defecto, la ubicada en el primer orden de la cotización en línea.
- $\checkmark$  NO SE ACEPTARAN OFERTAS QUE INCLUYAN INTERESES POR MORA  $\circ$ ajustes por pago fuera de fecha. Si la factura contuviera impresa alguna referencia a esos extremos, por el solo hecho de presentar oferta, se entiende que las firmas aceptan que la Administración anule dicha referencia mediante sello u otro medio similar en forma previa a su tramitación.

#### 3- EJECUCIÓN DEL CONTRATO:

El plazo del contrato que es objeto del presente Concurso de Precios será a partir de la fecha que se establezca en la notificación al adjudicatario, luego de la intervención del Tribunal de Cuentas de la República y Área de Auditores de ASSE.

El proveedor deberá aguardar el envío de la orden de compra por parte de ASSE a efectos de iniciar los trámites necesarios para la entrega de los equipos.

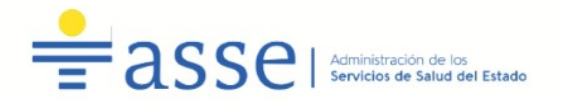

### 4- SISTEMA DE PAGO:

Crédito, Plazo estimado de pago, a los 90 (noventa) días del cierre del mes al cual pertenece la factura.

EL FINANCIAMIENTO SE REALIZARA CON CARGO A LA FINANCIACIÓN 1.1 RENTAS GENERALES Y/O FINANCIACIÓN 1.2 RECURSOS CON AFECTACIÓN ESPECIAL, DE ACUERDO A LA EXISTENCIA DE CRÉDITO DISPONIBLE EN CADA FINANCIAMIENTO.

Las facturas deberán presentarse debidamente conformadas y se deberán presentar en moneda nacional o dólares americanos, según la moneda de cotización. En este último caso, la Administración abonará en moneda nacional, al tipo de cambio dólar vendedor del día anterior a la fecha de pago del SIIF.

#### 5- ACTUALIZACIÓN DE PRECIOS:

5.1- Los precios se considerarán fijos durante la vigencia del presente contrato. No se aceptarán ofertas que establezcan actualizaciones de precios.

#### 6- ACLARACIONES Y PRORROGA:

Los oferentes podrán solicitar aclaraciones por escrito dirigido a la División Adquisiciones de A.S.S.E. respecto al mismo hasta tres (3) días hábiles antes de la fecha de apertura, teniendo la Administración un plazo de cuarenta y ocho horas para evacuar las mismas.

Para solicitar prórroga de la fecha de apertura, se deberá presentar la solicitud por escrito con una antelación mínima de dos (2) días hábiles a la fecha fijada para la apertura, acompañada de un depósito a favor de A.S.S.E. equivalente a 10 Unidades Reajustables. La prórroga será resuelta por la Administración según su exclusivo criterio.

En ambos casos, vencidos los términos mencionados, esta Administración no estará obligada a pronunciarse.

A todos los efectos de comunicación, se pone a disposición de los interesados la siguiente vía de contacto:

• Correo electrónico: [licitaciones@asse.com.uy](mailto:licitaciones@asse.com.uy)

 • Se requiere que el oferente identifique claramente el número y objeto del presente llamado al momento de realizar una comunicación mediante la casilla de correo indicada anteriormente.

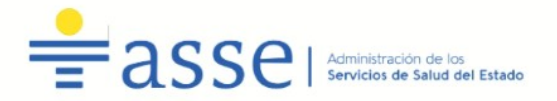

Todas aquellas modificaciones al pliego, aclaraciones y respuestas a consultas que puedan surgir de parte de las firmas y/o de la Administración serán publicadas en la página web de Compras Estatales.

Es una carga de las empresas interesadas el consultar periódicamente dicho medio a fin de tomar conocimiento y notificarse de la misma, sin perjuicio que la Administración notifique al interesado que realizó la consulta y/o solicitó la prórroga de la fecha de apertura de ofertas.

#### 7- PRESENTACIÓN DE LA OFERTA:

7.1- Las propuestas serán recibidas únicamente en línea. Los oferentes deberán ingresar sus ofertas (económica y técnica completas) en el sitio web www.comprasestatales.gub.uy. No se recibirán ofertas por otra vía. Se adjunta en Anexo II el instructivo con recomendaciones sobre la oferta en línea y accesos a los materiales de ayuda disponibles.

La documentación electrónica adjunta de la oferta se ingresará en archivos con formato txt, rtf, pdf, doc, docx, xls, xlsx, odt, ods, zip, rar y 7z, sin contraseñas ni bloqueos para su impresión o copiado. Cuando el oferente deba agregar en su oferta un documento o certificado cuyo original solo exista en soporte papel, deberá digitalizar el mismo (escanearlo) y subirlo con el resto de su oferta. En caso de resultar adjudicatario, deberá exhibir el documento o certificado original, conforme a lo establecido en el artículo 48 del T.O.C.A.F.

No se admitirá que una empresa oferte en un mismo llamado por sí y a su vez integrando una persona jurídica o un consorcio (constituido o a constituirse) con otra empresa oferente (artículo 4 Literal E) de la Ley Nº18.159 - Ley de Promoción y Defensa de la Competencia).

Las ofertas deberán ser redactadas en idioma castellano.

Los oferentes incluirán en el campo "Observaciones" toda aquella información que consideren necesaria.

#### Apertura de las ofertas:

En la fecha y hora indicada se efectuará la apertura de ofertas en forma automática y el acta de apertura será publicada automáticamente en el sitio web

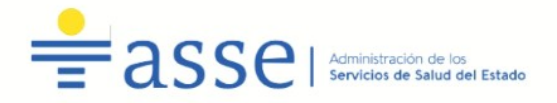

www.comprasestatales.gub.uy. Simultáneamente se remitirá a la dirección electrónica previamente registrada por cada oferente en el Registro Único de Proveedores del Estado (R.U.P.E.), la comunicación de publicación del acta.

Será de responsabilidad de cada oferente asegurarse de que la dirección electrónica constituida sea correcta, válida y apta para la recepción de este tipo de mensajes. La no recepción del mensaje no será obstáculo para el acceso por parte del proveedor a la información de la apertura en el sitio web [www.comprasestatales.gub.uy](http://www.comprasestatales.gub.uy/).

A partir de ese momento, las ofertas quedarán accesibles para la administración contratante y para el Tribunal de Cuentas, no pudiendo introducirse modificación alguna en las propuestas. Asimismo, las ofertas quedarán disponibles para todos los oferentes, con excepción de aquella información ingresada con carácter confidencial.

En caso de discrepancias entre la oferta económica cargada en línea de cotización del sitio web de Compras y Contrataciones Estatales, y la documentación cargada como archivo adjunto en dicho sitio, valdrá lo establecido en la línea de cotización.

La Administración podrá solicitarle a los oferentes salvar defectos, carencias formales o errores evidentes o de escasa importancia, de acuerdo a lo establecido en le Artículo 65 del Tocaf, el oferente deberá agregar en línea la documentación solicitada en un plazo de dos días hábiles. No serán consideradas las ofertas que vencido dicho plazo no hubieran subsanado dichos errores, carencias u omisiones señaladas.

Los oferentes podrán hacer observaciones respecto de las ofertas dentro de un plazo de 2 días hábiles, a contar a partir del día siguiente a la fecha de apertura. Las observaciones deberán ser cursadas a través de la dirección de correo licitaciones@asse.com.uy y remitidos por la Administración contratante a todos los proveedores para su conocimiento.

7.2- Documentos a presentar: (los mismos deberán estar identificados con el nombre del archivo representativo al documento que corresponde):

a) Declaración Jurada del oferente de no ingresar en la incompatibilidad prevista

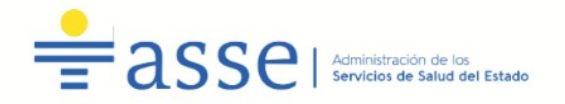

en el Art 46 del TOCAF. (Anexo I).

b) Presentar mínimo de 3 (tres) referencias documentadas en el rubro del objeto del llamado (en hoja membretada del lugar donde presto servicios, o suministro). De haber prestado servicios en el rubro del objeto del llamado en alguna unidad ejecutora de ASSE, no es necesario presentar la referencia documentada, pero deberá establecerse Unidad Ejecutora y período de actuación. Se contabilizará una referencia por procedimiento. La Administración lo verificará.

c) "Resumen de confidencialidad" para el caso de presentar información confidencial conforme lo dispuesto en el Decreto N.º 232/2010.

Importante: Se verificará que la persona/s que firmen la oferta (los formularios, las planillas de cotización de precios, así como cualquier otro documento que corresponda) y comparezca a lo largo del procedimiento de concurso de precios en representación de la empresa, esté acreditado en RUPE en calidad de titular o representante autorizado a esos efectos.

En caso que al momento de la apertura la representación no se encuentre en RUPE, la Administración podrá otorgar el plazo dispuesto en el Artículo 65, Inciso 7 del Tocaf a fin de que el proveedor realice las gestiones pertinentes al respecto.

Toda Declaración Jurada a presentarse por los oferentes deberá dar cumplimiento a lo previsto en el Artículo 71 de la Ley 17.738 de 07/01/2004 y su literal "g" adhiriendo los timbres profesionales correspondientes.

#### 8- MANTENIMIENTO DE OFERTA:

Los oferentes deberán mantener su oferta por el plazo de 90 (noventa) días. Vencido dicho plazo, la vigencia de las ofertas se considerará automáticamente renovada por igual periodo, salvo manifestación expresa en contrario por parte de los oferentes, cursada con 30 días de anticipación al vencimiento de 90 (noventa) días indicado.

### 9- EVALUACIÓN DE LAS OFERTAS Y ADJUDICACIÓN:

 9.1- La adjudicación se efectuará al oferente que presente la oferta de menor precio y que cumpla con la totalidad de los requisitos mínimos exigidos, ajustándose en un todo al pliego particular. (Art. 68 del Tocaf):

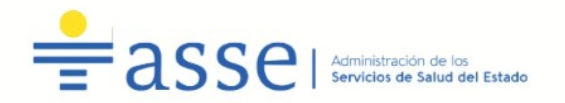

Requisitos mínimos:

# ATENCIÓN

# DE NO PRESENTAR LO SOLICITADO COMO REQUISITOS MÍNIMOS EN LAS CONDICIONES ESTABLECIDAS, DETERMINARÁ QUE LA OFERTA NO SEA VALORADA POR LA ADMINISTRACIÓN. Art. 63 del Tocaf

1) Antigüedad mínima 3 años, requisito que será verificado por la Administración mediante cualquier documento (formulario- certificado) de DGI que se encuentre subido a RUPE, al amparo de lo establecido en el Artículo 9 del Pliego Único de Bases y Condiciones Generales para Contratos de Suministros y Servicios No Personales – Decreto N.º 131/014.

En caso de no existir documento probatorio de dicha antigüedad en RUPE, deberá presentarse certificado notarial acreditante del referido requisito.

2) No estar suspendido o eliminado por ASSE en el RUPE. Será verificado por la Administración.

3) No estar suspendido o eliminado por A.R.C.E. con carácter general. Será verificado por la Administración.

La Administración verificará la exactitud de la información aportada por los oferentes.

#### 10- MEJORA DE OFERTAS:

Cuando se presenten dos o más ofertas con precio similar la Comisión Asesora de Adjudicaciones o el Ordenador del Gasto competente, podrán invitar a los oferentes a mejorar sus ofertas, otorgándoles un plazo no menor a dos días hábiles para presentarlas.

Se consideran ofertas con precio similar aquellas que no difieran en más de un 5% del precio de la menor oferta.

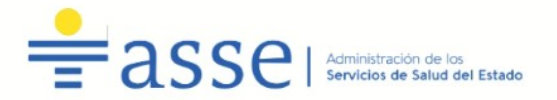

Dicha solicitud de mejora se formalizará por escrito, remitiéndose la misma a la dirección de correo correo electrónico que luce en el RUPE, con las condiciones correspondientes para su presentación.

### 11- PERFECCIONAMIENTO DEL CONTRATO (Art. 69 DEL TOCAF ).

El contrato se perfeccionará con la notificación al oferente del acto de adjudicación dictado por el ordenador competente, previo cumplimiento de lo dispuesto en el artículo 211, literal B) de la Constitución de la República, sin perjuicio de que en los pliegos de bases y condiciones generales y particulares o en la resolución de adjudicación, se establezca la forma escrita o requisitos de solemnidad a cumplir con posterioridad al dictado del mencionado acto o existan otras condiciones suspensivas que obsten a dicho perfeccionamiento.

#### 12- INCUMPLIMIENTOS:

En caso que no se cumpla con las condiciones establecidas en el presente Pliego, será considerado incumplimiento aplicándose el siguiente sistema de sanciones:

#### 1) Primer incumplimiento:

Observación escrita por parte de esta Administración.

#### 2) Segundo incumplimiento:

En caso de reiterarse el incumplimiento la Unidad se reserva el derecho de rescindir el contrato. Se aplicará lo establecido en los artículos 25 y 26 del Pliego Único de Bases y Condiciones Generales - Decreto Nº131/014.

SIN PERJUICIO DE LO ANTERIOR LA ADMINISTRACIÓN SE RESERVA LA FACULTAD DE RESCINDIR EL CONTRATO EN CUALQUIER MOMENTO; EN CASO QUE LA FIRMA ADJUDICATARIA INCURRA EN CUALQUIER INSTANCIA DEL CONTRATO EN DOS INCUMPLIMIENTOS SUCESIVOS O NO, DEBIDAMENTE DOCUMENTADOS O UN INCUMPLIMIENTO DE SUMA GRAVEDAD, QUE IMPIDA EL NORMAL FUNCIONAMIENTO DE LA UNIDAD.

# 13- EXCUSACIÓN – ARTICULO 72 DEL TOCAF:

Los ordenadores, asesores, funcionarios públicos, aquellos que desempeñen una función pública o mantengan vínculo laboral de cualquier naturaleza, de los

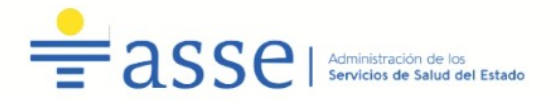

órganos competentes de la Administración Pública deberán excusarse de intervenir en el proceso de contratación en las hipótesis previstas en el Artículo 72 del TOCAF.

#### 14- COMUNICACIONES:

Toda notificación que realice la Administración se hará en forma personal, telegrama colacionado (TCCPC), fax, correo electrónico u otro medio hábil de comunicación de acuerdo a los datos proporcionados en el Registro Único de Proveedores del Estado.

Las notificaciones vía correo electrónico se considerarán perfeccionadas a los tres días hábiles a partir de su remisión.

#### 15- ACEPTACIÓN:

La sola presentación de la oferta implicará el conocimiento y la aceptación del presente pliego particular de condiciones por parte del oferente.

#### 16- NORMAS QUE REGULAN EL PRESENTE LLAMADO:

- $\checkmark$  Apertura electrónica: [Decreto Nº142/018](http://www.impo.com.uy/bases/decretos/142-2018) de 14 de mayo de 2018.
- $\checkmark$  TOCAF: Versión actualizada resultante de la incorporación del Decreto N° 150/012 de 11 de junio de 2012, de las modificaciones incluidas en la Ley Nº 18.996 (Rendición de Cuentas Ejercicio 2012), la Ley Nº 19.149 (Rendición de Cuentas Ejercicio 2012) la Ley 19.438 (Rendición de Cuentas ejercicio 2015), la Ley Nº 19.355 (Ley de Presupuesto Nacional para el ejercicio 2015-2019) la Ley 19.535 (Rendición de Cuentas ejercicio 2016), la Ley 19.670 (Rendición de Cuentas ejercicio 2017) y la Ley de Urgente Consideración Nº 19.889 del 9/07/2020.
- $\checkmark$  Acceso a la información pública: [Ley N° 18.381](http://www.impo.com.uy/bases/leyes/18381-2008) de 17 de octubre de 2008, modificativa [Ley](http://www.impo.com.uy/bases/leyes/19178-2013) [Nº 19.178](http://www.impo.com.uy/bases/leyes/19178-2013) de 27 de diciembre de 2013.
- $\checkmark$  Decreto reglamentario de la Ley N° 18.381: Decreto N° 232/010 de 2 de agosto de 2010.
- $\checkmark$  Protección de datos personales y acción de habeas data: Ley N° 18.331 de 11 de agosto de 2008.
- $\checkmark$  Decreto reglamentario de la Ley N° 18.331: Decreto N° 414/009 de 31 de agosto de 2009.

 $\checkmark$  Pliego único de bases y condiciones generales para contratos de suministros y servicios no personales: [Decreto Nº 131/014](http://www.impo.com.uy/bases/decretos/131-2014) de 19 de mayo de 2014.

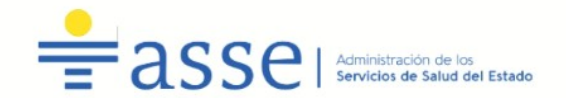

# **ANEXO I - Artículo 46 del Tocaf**

## MODELOS DE DECLARACIÓN JURADA POR ARTÍCULO 46 DEL T.O.C.A.F.

#### **Opción I**

#### **DECLARACIÓN JURADA**

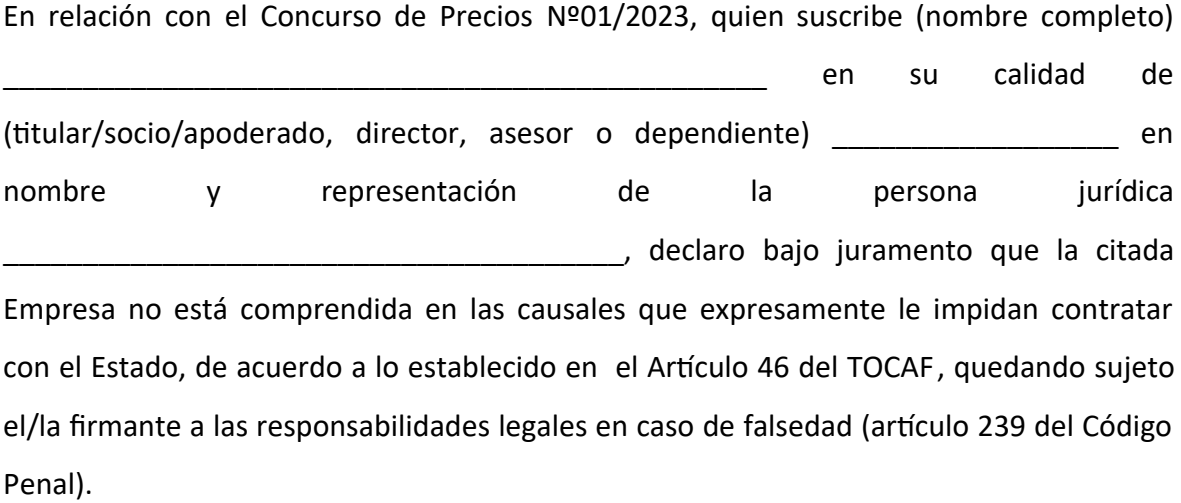

Firma:

Documento de identidad:

Fecha:

**Artículo 239 del Código Penal**: **"El que, con motivo de otorgamiento o formalización de un documento publico, ante un funcionario publico, prestare una declaración falsa sobre su identidad o estado o cualquier otra circunstancia de hecho, será castigado con 3 a 24 meses de prisión".**

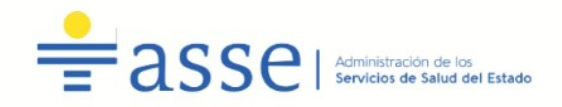

#### **Opción II**

#### **DECLARACIÓN JURADA**

En relación con el Concurso de Precios Nº01/2023, quien suscribe, en mi calidad de \_\_\_\_\_\_\_\_\_\_\_\_\_\_\_\_\_\_\_\_\_(identificar el vínculo jurídico con la Administración) de la UE

\_\_\_\_\_\_\_\_\_\_\_\_\_\_\_\_\_\_\_\_\_\_\_\_\_\_\_\_\_\_\_\_\_\_\_\_\_\_\_\_\_\_\_\_, manifiesto mantener vínculo de

(dependencia/representación/dirección) \_\_\_\_\_\_\_\_\_\_\_\_\_\_\_\_\_\_\_\_\_\_\_\_\_\_\_\_\_\_\_\_\_\_\_\_con

\_\_\_\_\_\_\_\_\_\_\_\_\_\_\_\_\_\_\_\_\_\_\_\_\_\_\_\_\_\_, y declaro bajo juramento de acuerdo con el Artículo

46 del TOCAF, no participar ni tener poder de decisión en el proceso de adquisición quedando sujeto el/la firmante a las responsabilidades legales en caso de falsedad (artículo 239 del Código Penal).

Firma:

Documento de identidad:

Fecha:

**Artículo 239 del Código Penal**: **"El que, con motivo de otorgamiento o formalización de un documento publico, ante un funcionario publico, prestare una declaración falsa sobre su identidad o estado o cualquier otra circunstancia de hecho, será castigado con 3 a 24 meses de prisión".**

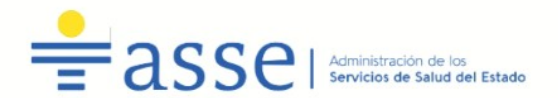

#### **ANEXO II - Recomendaciones sobre la oferta en línea**

Sr. Proveedor:

A los efectos de poder realizar sus ofertas en línea en tiempo y forma aconsejamos tener en cuenta las siguientes recomendaciones:

- <span id="page-12-0"></span>a. Estar registrado en RUPE<sup>[1](#page-12-1)</sup> es un requisito excluyente para poder ofertar en línea. Si no lo está, recomendamos realizar el procedimiento de inscripción lo antes posible y como primer paso. Para más información de RUPE ver el siguiente [link](http://comprasestatales.gub.uy/inicio/proveedores/rupe/como-inscribirse/) o comunicarse al (+598) 2604 5360 de lunes a domingo de 8:00 a 21:00 hs.
- b. Debe tener contraseña para ingresar al sistema de ofertas en línea. Si no la posee, recomendamos obtenerla tan pronto decida participar en este proceso.
- ATENCIÓN: la contraseña de acceso al sistema de oferta en línea no es la misma contraseña de acceso al RUPE. Se obtiene directamente del sistema y se recibe en el correo electrónico registrado en RUPE. **Recomendamos leer el** [manual](https://www.comprasestatales.gub.uy/wps/wcm/connect/pvcompras/4b03f9ea-e6a3-42c8-a922-12250296eebc/C%C3%B3mo+ofertar+en+l%C3%ADnea+(2).pdf?MOD=AJPERES) **y ver el video** explicativo **sobre el ingreso de ofertas en línea en [link](https://www.comprasestatales.gub.uy/inicio/capacitacion/capacitacion-manuales-proveedores) que se encuentra en el sitio web.**
- c. Al ingresar la oferta económica en línea, deberá especificar el precio, moneda, impuesto, cantidad a ofertar y otra serie de atributos por cada ítem cotizado (presentación, color, etc.). Recomendamos analizar los ítems para los que va a ingresar cotización, para tener la certeza de contar con todos los datos disponibles.
- d. En caso que sea necesario podrá ingresar información de carácter complementario, la que deberá ajustarse tanto al tamaño máximo por archivo (100 Mb) como a las extensiones habilitadas: txt, rtf, pdf, doc, docx, xls, xlsx, odt, ods, zip, rar y 7z. Tener en cuenta que en caso de haber discrepancia entre la oferta económica cargada en la línea de cotización del sitio web de Compras y Contrataciones Estatales, y la documentación cargada como archivo adjunto en dicho sitio, valdrá lo establecido en la línea de cotización.
- e. Si usted desea cotizar algún impuesto, o atributo que no se encuentra disponible en el sistema, deberá comunicarse con la sección Catálogo de ARCE al correo electrónico  $catalogo@arce.gub.$ uy para solicitar la inclusión y/o asesorarse acerca de la forma de proceder al respecto.
- f. Recomendamos preparar los documentos que conformarán la oferta con tiempo. Es de suma importancia que separe la parte confidencial de la no confidencial. Tenga en cuenta

<span id="page-12-1"></span>Para poder ofertar es suficiente estar registrado en RUPE en estado EN INGRESO

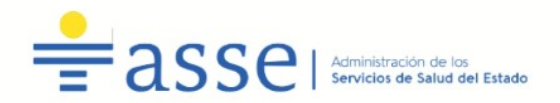

que una clasificación incorrecta en este aspecto, podría implicar la descalificación de la oferta.

- g. Ingresar su cotización lo antes posible para tener la seguridad de que todo funcionó correctamente. De hacerlo a último momento pueden ocurrir imprevistos, como fallos en la conexión a Internet, caída de servidores, sistemas lentos por la gran cantidad de personas accediendo a lo mismo, etc., que no se podrán solucionar instantáneamente.
- <span id="page-13-0"></span>h. Tener presente que en caso de producirse problemas de funcionamiento en el sistema que impidan el ingreso de las ofertas al mismo durante las 24 horas corridas previas a la apertura, éste reprogramará una nueva fecha de apertura a fin de asegurar el plazo requerido para dicho ingreso<sup>[2](#page-13-1)</sup>. Esta nueva fecha será publicada en el sitio web de Compras y Contrataciones Estatales.
- i. De no haber sido posible el ingreso de la oferta en el plazo establecido en la convocatoria debido a problemas de funcionamiento del sistema, el proveedor podrá presentar el reclamo con la debida probanza ante el organismo contratante. Este último deberá presentar los recaudos correspondientes ante la Agencia de Compras y Contrataciones del Estado a efectos de su análisis. En caso de constatarse la existencia de un problema que efectivamente imposibilitó el ingresó de ofertas, el organismo contratante procederá a la anulación del procedimiento de acuerdo a lo dispuesto en el tercer inciso del artículo 13 del Decreto N° 142/018 y conforme al artículo 68 del TOCAF.
- j. Hasta la hora señalada para la apertura usted podrá ver, modificar y hasta eliminar su oferta.
- k. A la hora establecida para la apertura usted ya no podrá modificar ni eliminar los datos y documentos ingresados al sistema. La oferta económica y los documentos no confidenciales quedarán disponibles para la Administración, el Tribunal de Cuentas y los restantes oferentes. Los documentos confidenciales solo quedarán disponibles para la Administración y el Tribunal de Cuentas.

*Por dudas o consultas sobre la oferta en línea, podrá comunicarse con Atención a Usuarios de ARCE al (+598) 2604 5360 de lunes a domingos 8 a 21 hs, o a través del correo* [compras@a](mailto:compras@acce.gub.uy)[r](mailto:compras@acce.gub.uy)[ce.gub.uy](mailto:compras@acce.gub.uy) *.* 

<span id="page-13-1"></span>[<sup>2</sup>](#page-13-0) Salvo el caso dispuesto en el artículo 14 del Decreto N° 142/018 referido a "*interrupciones debidas a cortes programados y/o de pequeña duración ocurridos fuera del horario de 09:00 a 17:00 horas de los días hábiles*"